**University of the Philippines**

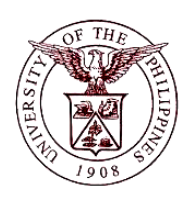

**Financial Management Information System**

## **User Guide**

## **Description:**

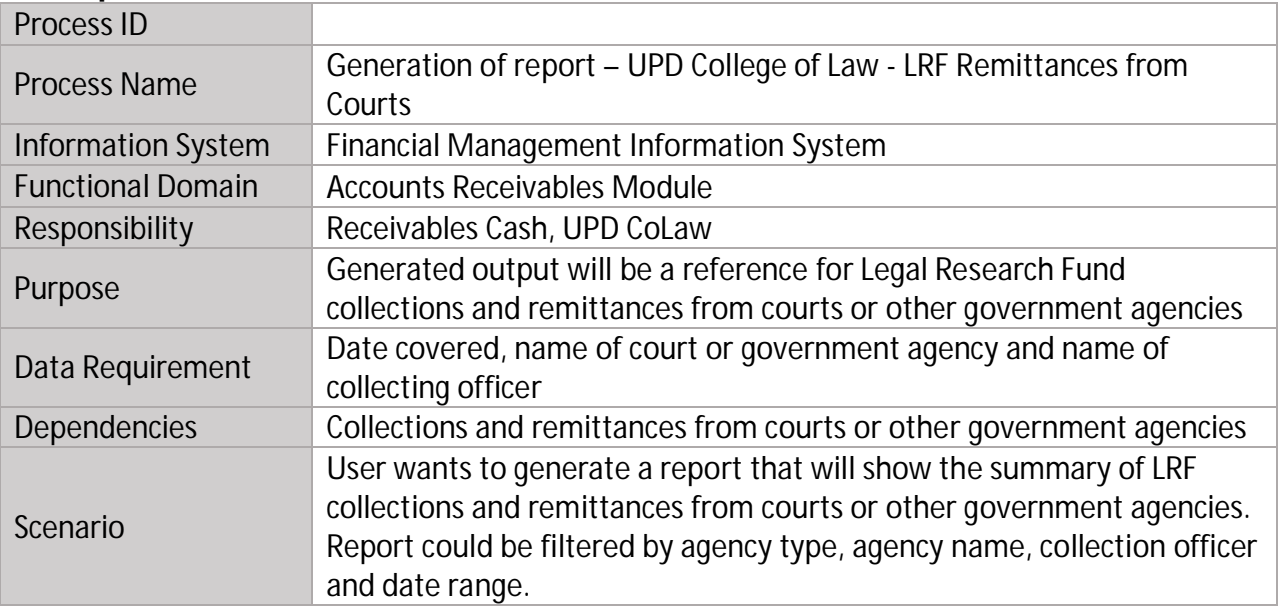

## **Revision History:**

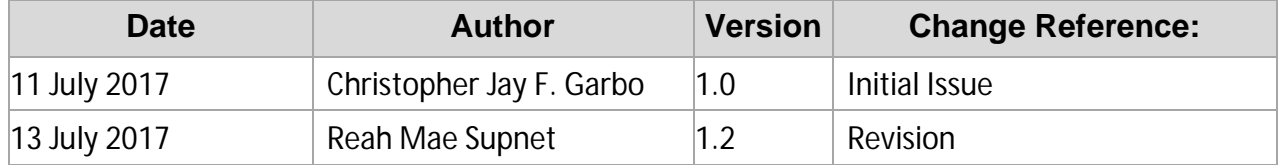

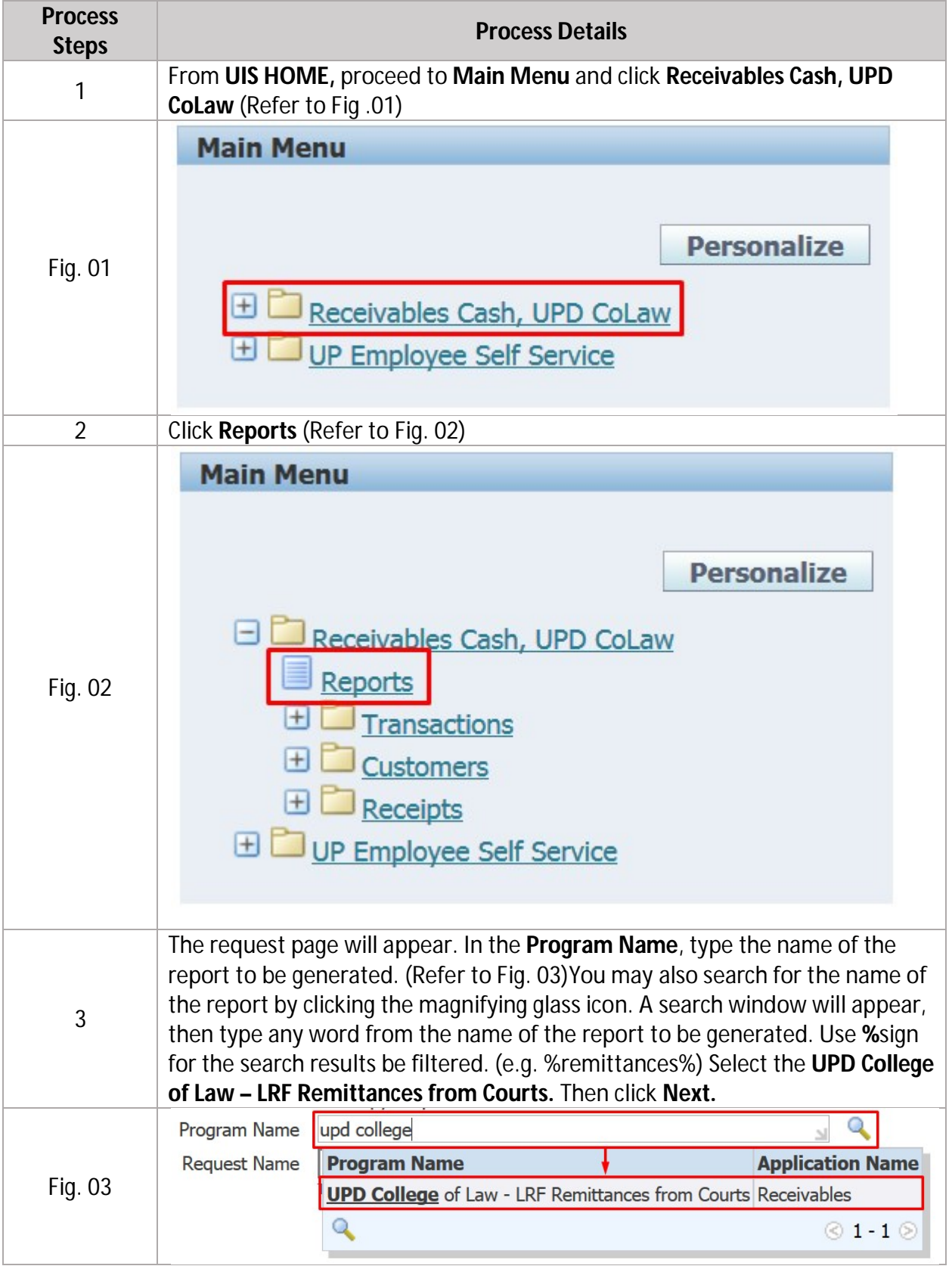

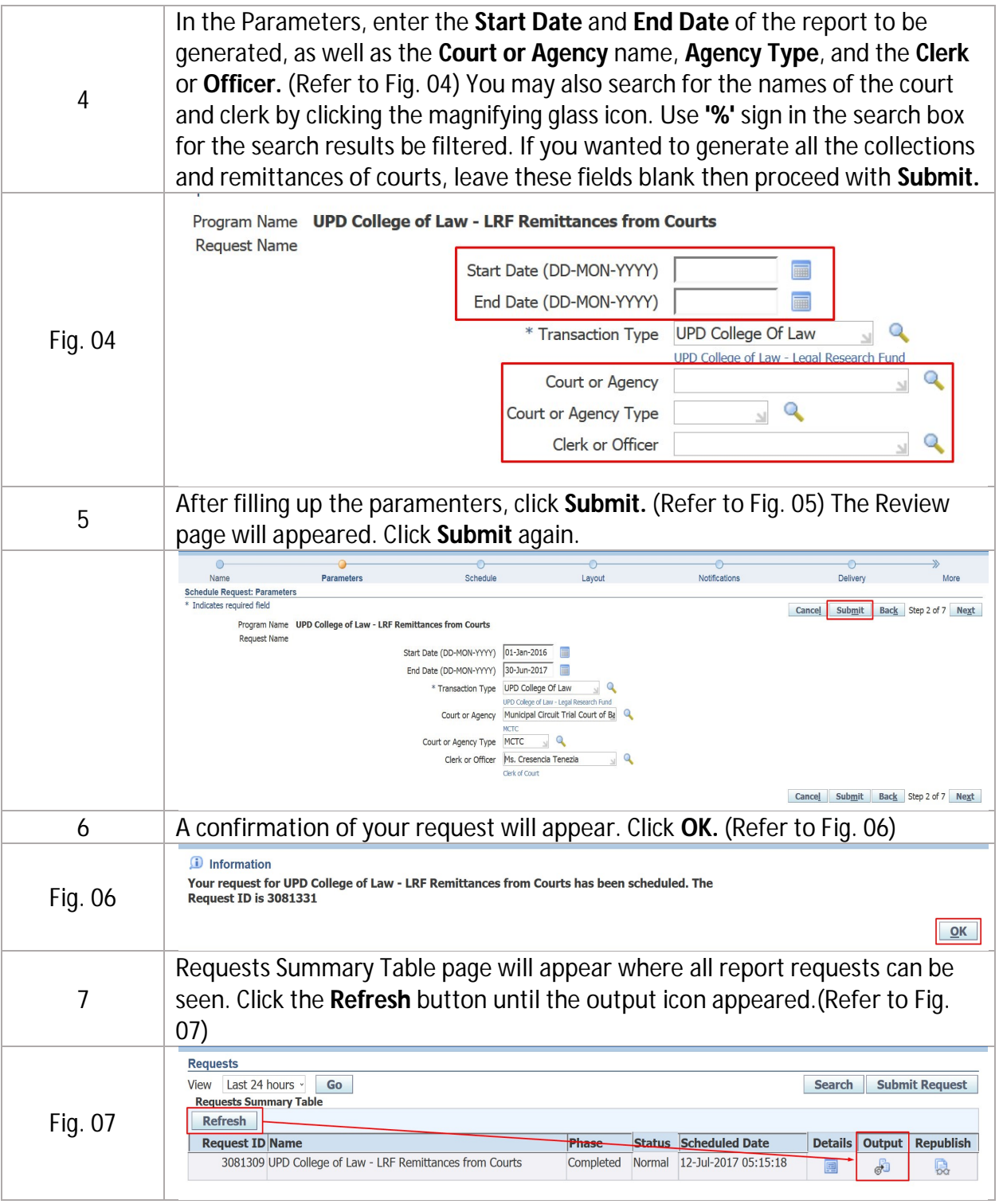

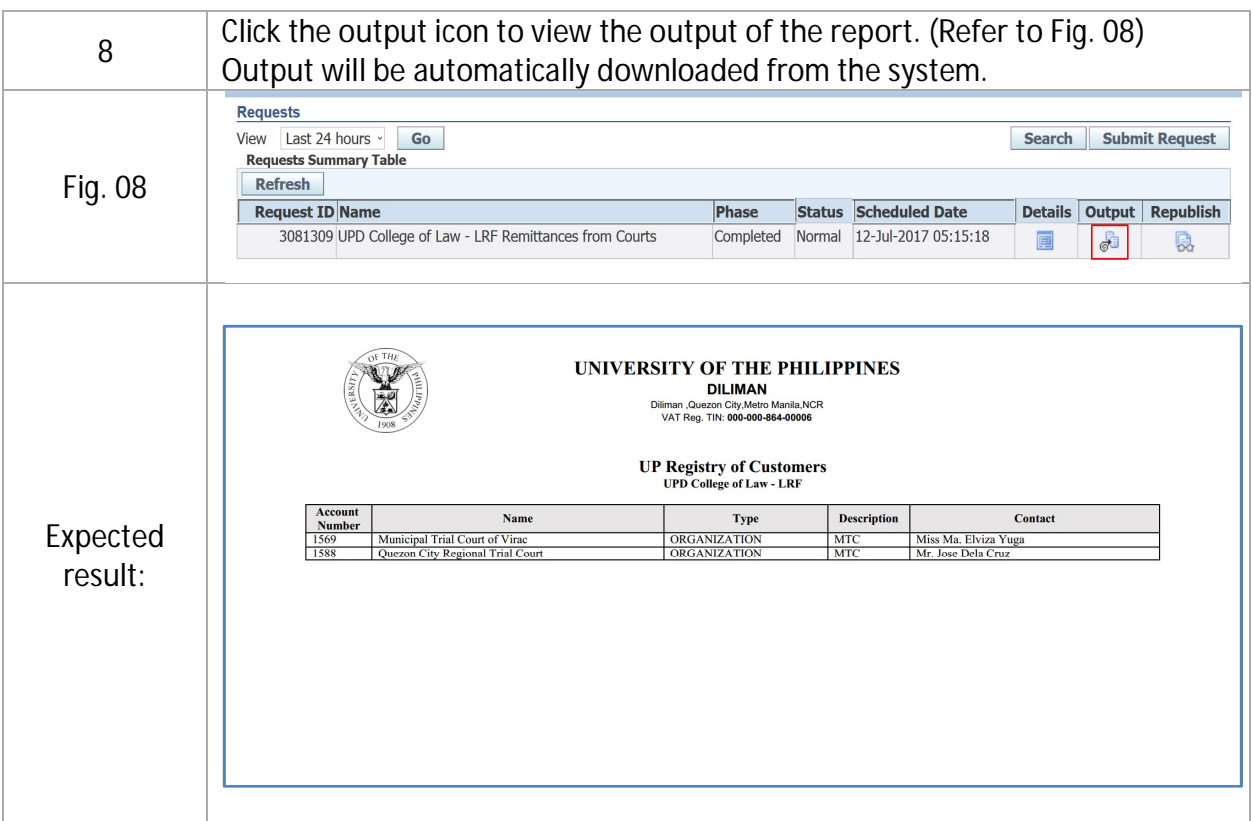